# **HIDING INFORMATION IN WAV-FILE**  *Implementation, Analysis and Evaluation*

### Alkhraisat Habes

*Russian Academy of Science, Saint Petersburg Institute for Informatics and Automation RAS, St. 14 Line, 39,199178, Saint Petersburg, Russian Federation* 

Keywords: Steganography, Low and band bass filter, Host signal, imbedded signal, stego signal, interpolation, and modulation.

Abstract: This paper focuses on the problem of Steganography: how can two communicating entities send secret messages over a public channel so that a third party cannot detect the presence of the secret messages. Notice that the goal of steganography is different from classical encryption, which seeks to conceal the content of secret messages. The goal of steganography is to hide messages inside other harmless messages in a way that does not allow any enemy to even detect that there is a second secret message present. This paper investigates the implementation of hiding secret message (WAV and image file) inside WAV file called a BASE or HOST, explores several methods in detail, and attempts to test them out in code, and in practice, through several examples.

## **1 INTRODUCTION**

The art and science of hiding information by embedding messages within others; seemingly harmless messages are called Steganography. Steganography works by replacing bits of useless or unused data in regular computer files (such as graphics, sound, etc) with bits of different, invisible information. Hidden information can be plain text, cipher text, or even images and sound wave.

Steganographic "protocols" have a long and fascinating history that goes back to antiquity. There are stories of secret messages written in invisible ink or hidden in love letters (the first character of each sentence can be used to spell a secret, for instance). More recently, steganography was used by prisoners, spies and soldiers during World War II because mail was carefully inspected by both the Allied and Axis governments at the time. Postal censors crossed out anything that looked like sensitive information (e.g. long strings of digits), and they prosecuted individuals whose mail seemed suspicious. In many cases, censors even randomly deleted innocent-looking sentences or entire paragraphs in order to prevent secret messages from being delivered. More recently there has been a great deal of interest in digital steganography, that is, in

hiding secret messages in communications between computers.

The recent interest in digital steganography is fuelled by the increased amount of communication which is mediated by computers and by the numerous potential commercial applications: hidden information could potentially be used to detect or limit the unauthorized propagation of the innocentlooking "carrier" data. Because of this, there have been numerous proposals for protocols to hide data in channels containing pictures, video, audio, and even typeset text. Many of these protocols are extremely clever and rely heavily on domain-specific properties of these channels. On the other hand, the literature on steganography also contains many clever attacks which detect the use of such protocols. In addition, there is no clear consensus in the literature about what it should mean for a stegosystem to be secure; this ambiguity makes it unclear whether it is even possible to have a secure protocol for steganography.

## **2 TERMS USED**

In the field of steganography, some terminologies have developed. The adjectives cover, embedded and stego were defined at the Information Hiding

274 Habes A. (2006).

In *Proceedings of WEBIST 2006 - Second International Conference on Web Information Systems and Technologies - Internet Technology / Web Interface and Applications*, pages 274-281 DOI: 10.5220/0001257802740281

Copyright © SciTePress

HIDING INFORMATION IN WAV-FILE - Implementation, Analysis and Evaluation.

Workshop held in Cambridge, England. The term "cover" is used to describe the original, innocent message, data, audio, and video and so on. When referring to audio signal steganography, the cover signal is sometimes called the "host" signal.

The information to be hidden in the cover data is known as the "embedded" data. The "stego" data is the data containing both the cover signal and the "embedded" information. Logically, the processing of putting the hidden or embedded data, into the cover data, is sometimes known as embedding. Occasionally, especially when referring to image steganography, the cover image is known as the container.

## **3 TECHNIQUES**

There are two approaches for signal representation: In time domain the signal is represented as a function of time (vertical axis is amplitude or voltage and the horizontal axis is time). In the frequency domain, the vertical axis is still voltage but the horizontal axis is frequency. Attempts have been made to hide secret message in WAV signal in both domains.

The process of encoding a message inside WAVfile involves 3 essential steps:

- 1. Preparing the Host signal.
- 2. Preparing the embedded message.
- 3. Adding signals together.

## **3.1 Hiding Data within WAV File in Frequency Domain**

Conventional CD quality audio has a sample rate of 44.1 kHz and an effective frequency range of 0- 22050 Hz. However, the frequency range of human hearing only extends from 15 Hz up to somewhere between 15000 and 20000 Hz depending on the individual. Even those who can hear up to 20000 Hz cannot hear those very high frequencies well. So there is the potential to alter the high frequency range of a sound by inserting a secret message and have the result be imperceptible. Figure 1: and Figure 2 illustrate the process of hiding and extracting embedded message.

### **3.1.1 Preparing the Host Signal**

**Step 1:** Select a good candidate. The host signal should be long enough to fit the entire embedded message. It should also be a relatively active signal that contains a large amount of information in the low and mid range frequencies in order to mask what is happening in the high frequencies.

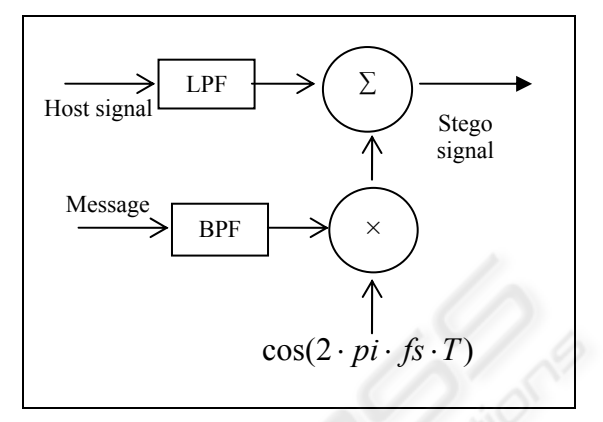

Figure 1: Block diagram of the transmitter.

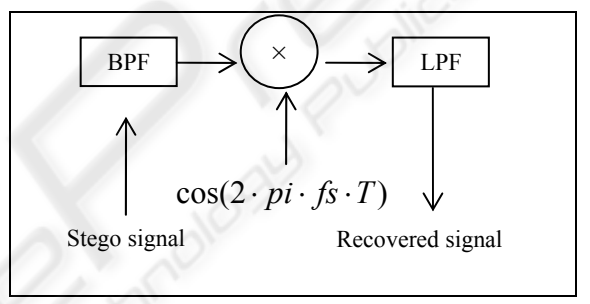

Figure 2: Block diagram of the receiver.

**Step 2:** Once a good candidate has been selected it simply has to be sent through a low pass filter with a cutoff at 17 kHz to cut off the 17-22.050 kHz frequency range for our embedded message (which will clear up the upper 5 kHz) Figure 4. Equation (1) shows low pass filter's equation.

$$
y(t) = x(t) \otimes h(t) \tag{1}
$$

Where  $y(t)$  is the output (magnitude and phase),

 $x(t)$ : is the input (magnitude and phase),

 $h(t)$ : is the impulse response of the filter,

And⊗ : denotes convolution.

The impulse response of filter is a sequence of numbers called the filter coefficient. We get the filter coefficient by simply reading them from the graph of sinc-function (Figure 3), given by the following equation:

$$
h(k) = fc \cdot T \cdot \sin c (fc \cdot T \cdot k)
$$
<sup>1</sup> (2)  
Where k = -z..., 0...z

 $\frac{1}{1}$ fc: cutoff frequency

K: number of required coefficient

T: sample rate  $= 1/$  sample frequency(fs)

 $y = conv(h, x)$ : convolves vectors h and x. Let m  $=$  length (h) and n  $=$  length(x). Then y is the vector of length m+n-1 whose  $k^{\text{th}}$  element is given by:

$$
y(k) = \sum_{j} h(j)x(k + 1 - j)
$$
 (3)

The sum is over all values of j which lead to legal subscripts for h (j) and h  $(k+1-j)$ , specifically j  $=$  max  $(1, k+1-n)$ : min  $(k,m)$ :

 $y(1) = h(1) * x(1)$ 

- $y(2) = h(1) * x(2) + h(2) * x(1)$
- $y(3) = h(1) * x(3) + h(2) * x(2) + h(3) * x(1)$
- $y (k) = h(1) * x(n) + h(2) * x(n-1) + ... + h(n) * x(1)$

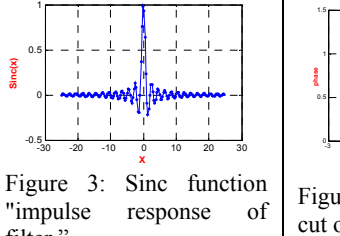

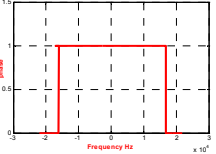

**low pass filter**

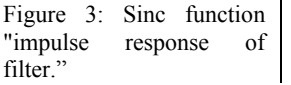

Figure 4: Low pass filter cut off at 17000.

Figure 5 and Figure 6 illustrate spectrogram of host signal and filtered host signal.

**Frequency**

1 1.5 2  $x 10<sup>4</sup>$ 

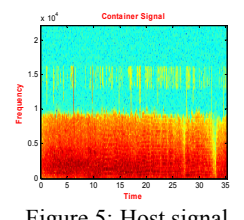

**Time** 0 10 20 30 0.5 Figure 5: Host signal. Figure 6: Spectrogram of

**place for secret message**

filtered Host signal.

## **3.1.2 Preparing the Embedded Message**

The exact method of preparation for the embedded message depends on its nature (sound, image, etc.), but they essentially all boil down to formatting the data so that it fits roughly within a 17-22 kHz frequency range.

#### **3.1.3 Preparing Embedded Signal**

**Step 1:** Run the embedded signal (Figure 8) through band pass filter with the band  $100Hz - 3.5$  kHz (**Error! Reference source not found.**), which will be a small enough band to fit in the upper portion of the filtered host signal (Figure 9).

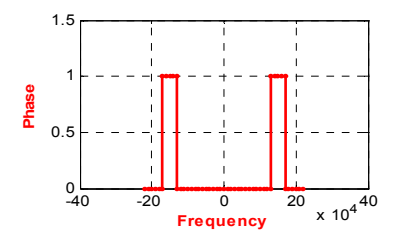

Figure 7: Band pass filter with 4kHz window.

**Step 2:** Modulate the filter signal to fall in the correct area by multiplying it by a 20 kHz cosine wave (Figure 10) so that the frequency range of the embedded message is pushed up 20 kHz.

For  $i=1$  to length (filter msg)  $Ms = Filt$   $msg \cdot \cos(2 \cdot \pi \cdot 2000 / fs \cdot i)$  (4) End

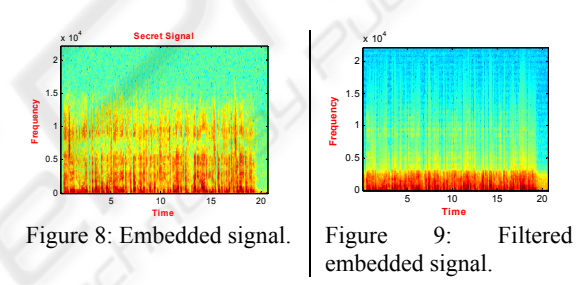

Then combine the filtered, modulated embedded signal with the filtered host signal and we get the encoded signal with the hidden message in it. The resulting signal is then scaled to avoid clipping. Figure 11 shows spectrogram of the stego signal.

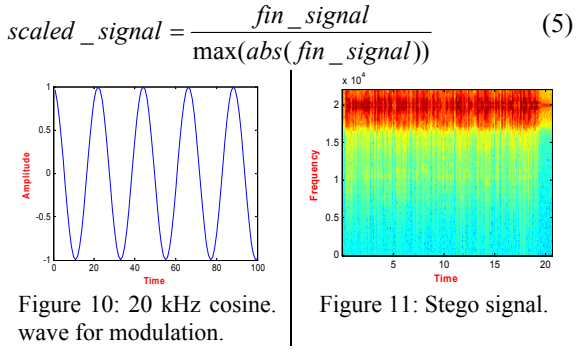

## **3.1.4 Preparing Embedded Image**

In our experiments we used  $256 \times 256$  8-bits gray scale image (Figure 12)

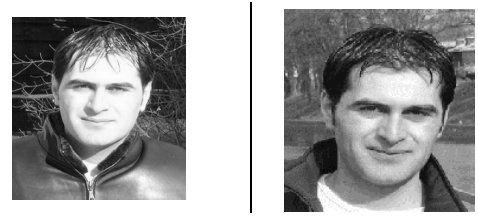

Figure 12: Example of image that we used in our experiments.

**Step 1:** Flat the horizontal lines of pixels together into one long line of image signal.

**Step 2:** Interpolate the linear signal to increase sample rate using Matlab's interpolation features (Figure 13 & Figure 14), new sample rate is chosen so that the resulting signal takes up as much available space in the host signal as possible, which is also improve the quality of recovered signal (table 2 page 8).

mult = floor (length (carrier)/length (msg));

 $mse = interp (mse, mult):$ 

S**tep 3:** Modulate the interpolated signal to fall in the correct area by multiplying by 20 kHz cosine wave.

Once both the host and the embedded message have been prepared, they can be simply added together to get the stego signal (Figure 15 & Figure 16). The resulting signal is then scaled to avoid clipping using Equation (5).

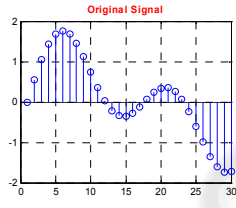

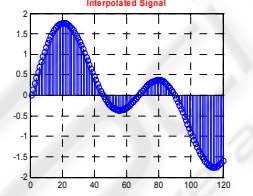

Figure 13: Original signal. Figure 14: Interpolated

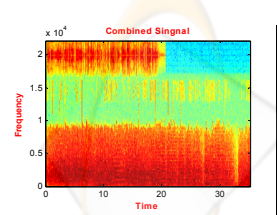

Figure 15: Stego signal (host and hidden WAV signal).

signal.

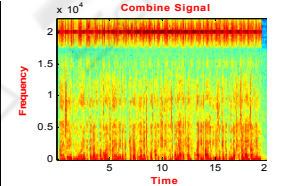

Figure 16: Stego signal (Host WAV signal & embedded image).

### **3.1.5 Recovering Hidden Message**

### *3.1.5.1 Recovering the Hidden Signal*

**Step 1:** Get rid of portions of the host signal that are in the stego signal. To do this, we band pass filtering the stego signal to above and below the hidden message. Set the band to be the modulation frequency (20 kHz)  $+/-$  the max embedded frequency (3 kHz).

**Step 2:** Modulate the filtered message back down, using a cosine signal with the same frequency as before.

**Step 3:** Due to additive noise when we did the addition and higher frequencies due to modulation, we must low pass filter the demodulated message to get rid of any extra chatter.

Then we have a signal which very closely resembles the sent message (Figure 17).

### *3.1.5.2 Recovering the Hidden Image*

**Step 1:** Modulate the message back down, using a cosine wave with the same frequency used before, so the obtained message will be in the correct frequency range.

**Step 2:** Scale the message using Equation 5.

**Step 3:** Resample the image to get original signal and reshape the data so it can be displayed (Figure 18).

 $y = resample(x, p, q)$ . Resample the sequence in vector x at p/q times the original sampling rate.

 $B = reshape(A, m, n)$ . Return the m-by-n matrix B whose elements are taken column-wise from A.

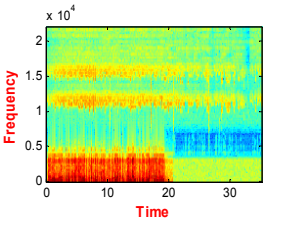

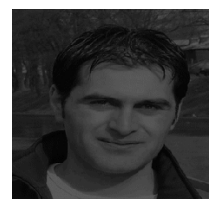

Figure 17: Recovered Signal. Figure 18: Recovered

Image.

# **3.2 Hiding Data Inside WAV File in Time Domain (Figure 19)**

Using this approach the signal can be represented as streams of bits. We can commandeer the least significant bits to hold of our embedded message by simply overwriting the data that was already there.

For CD quality sound, it is necessary to encode 16 bits per sample at a rate of 44.1 kHz. However, sound can also be recorded at 8 bits per sample. Since the majority of the sound signal is stored in the M most significant bits of the sound code, changing the lowest N significant bits, where N can be any power of two up to M/2 bits, leaves the sound signal somewhat changed in quality and definition, but still recognizable, and often indistinguishable from the original.

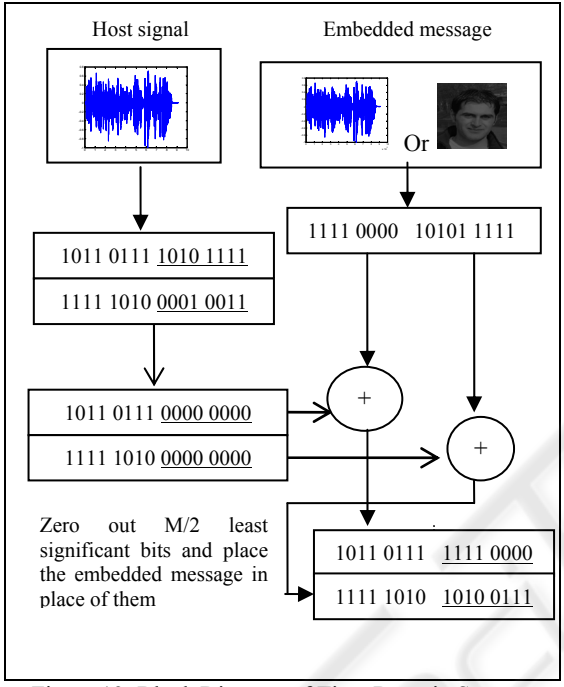

Figure 19: Block Diagram of Time Domain System.

Starting once again with two signals, a Host signal and a Messages signal, we choose a value for N, the number of least significant bits that we wish to replace in the encoding, and choose an appropriate length Host. The reason for choosing an appropriate length Host is to make sure that the full message can be encoded. Minimum required length given by:

$$
Min\_Host\_length = \left(\frac{TBM}{N}\right) \times NPS \qquad (6)
$$

Where:

- TBM: The total number of embedded bits in the message.
- N: The number of bits to be replaced in the host.
- NPS: The number of bits per sample.

The Base is allowed to be longer. In this approach we use 2 methods to hide embedded data inside WAV-file; steps below explain the details of them. Note we use the same host signal and embedded signal (Figure 5 & Figure 8) used before, for testing this approach in both methods.

#### **3.2.1 Method One**

### *3.2.1.1 Preparing the Host Signal*

**Step 1:** Convert the Host signal to stream of binary bits. Usually the signals are represented as vectors of decimal values between 1 and -1, in order to convert them to binary number with 16 bits per sample, it is necessary to follow the following steps:

- Add 1 to each number to make them all greater than zero.
- Multiply the obtained vectors by  $2^{\wedge}$  (15) and convert each one to a 16-bit binary number.

**Step 2:** Zero out the 8 least bits in host signal to hold of our embedded message (Figure 21).

### *3.2.1.2 Preparing the Embedded Signal*

**Step 1:** Convert the embedded signal to stream of binary bits

- Adding 1 to each number to make them all greater than zero.
- Multiply the obtained vectors by  $2^{\wedge}$  (15) and convert each one to a 16-bit binary number.

**Step 2:** Convert the stream of 16 bits binary number to stream of 8 bits binary number, to achieve this form, split each 16 bits sample to two 8 bits samples using:

For  $i=1$  to length  $(msg)*2$ 

$$
msg[i] = ans(msg[i], 15)
$$

$$
msg[i+1] = \text{bitshit\_Right}(\text{msg}[i],8)
$$
  
End

**Step 3:** Pad the end of encoded embedded signal with zeros to make it as same length as Host. This step is important in encoding because we can't apply arithmetic operation on vectors of different length (Figure 20).

$$
enc\_msg = [enc\_msg; zeros(length(filt\_carrier) - length(enc msg), 1)];
$$

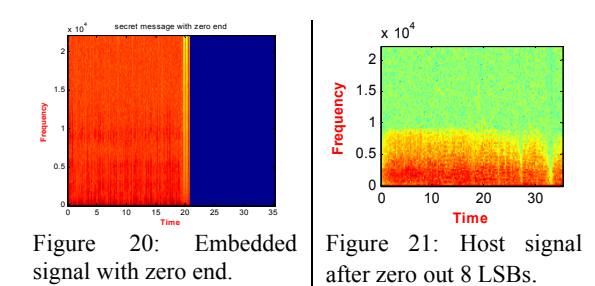

### *3.2.1.3 Adding the Signals Together*

**Step 1:** Combine prepared host signal with the prepared embedded signal using:

*final*  $signal = container \oplus msg.$ 

Step 2: Translate final signal back to vectors between 1 and -1, in order to be heard by the human's ears using:

*final*  $signal = ($  *final*  $signal \times 2 \wedge 15 -1$ . We get signal with the hidden message in it, which is closed to host signal (Figure 22).

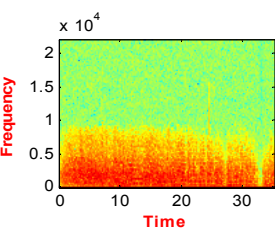

Figure 22: Stego signal.

#### *3.2.1.4 Recovering Hidden Message*

Now we have the message signal hidden inside of the Host signal, we need to come up with a way to get message signal back. Assuming perfect transmission, the recovery of our message signal is quite simple.

**Step 1:** Convert the stego signal (Figure 23) to stream of binary bits using the following steps

- Add 1 to each number to make them all greater than zero.
- Multiply the obtained vectors by  $2^{\wedge}$  (15) and convert each one to a 16-bits binary number.

**Step 2:** Go through every signal and concatenate the N least significant bits of every received Host signal into binary message signals of length B.

 $msg[i] = binshift\_left(received\_signal[j],8).$ 

 $msg[i] = msg[i] \oplus binAnd(received)$ 

 $signal[j+1],15)$ 

**Step 3:** Covert these binary numbers back to decimal and shift back down to 1 to -1 and we now have a perfectly recovered message (Figure 24).

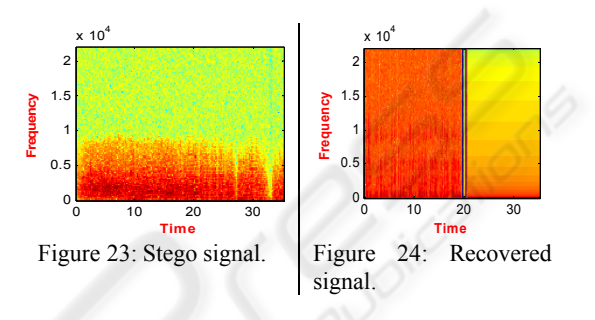

#### **3.2.2 Method Two**

All operations in this method are same as the operation in method one, just in this method we increase the total amount of data that can be embedded in host signal (length of embedded message) two times longer than in method one, which also means the required length of Host signal is decreased half time.

$$
Min\_Host\_length = \left(\frac{TBM}{2N}\right) \times NPS \tag{7}
$$

Using this method we hide just the most significant bits of embedded message in the least significant bits of Host signal. Since the majority of the sound signal is stored in the M most significant bits of the sound code, we get signal with the hidden message in it, which is closed to Host signal.

The following example show the required host length to hide 16 bits message using both methods discussed above:

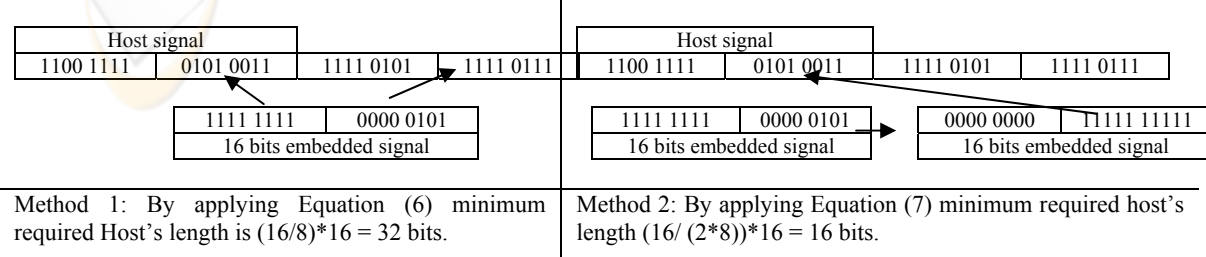

|                                                         | <b>Method 1</b>                                | Method 2                                     |
|---------------------------------------------------------|------------------------------------------------|----------------------------------------------|
| Host length                                             | <b>TBM</b><br>$\times NPS$                     | TBM<br>$\times NPS$<br>2 <sub>N</sub>        |
| Total number of bits that can be hidden<br>in the host. | $\left(\frac{TBC}{N}\right)_{\times N}$<br>NPS | TBC<br>$\vert \times 2N \vert$<br><b>NPS</b> |
| Distortion of combine signal                            | Acceptable                                     | Acceptable                                   |
| Simple Implementation                                   | Weakness                                       | strength                                     |
| Quality of recover signal                               | <b>Better</b>                                  | Good                                         |

Table 1: Comparison between method one and method two.

Reconstruction the embedded signal is simply done by adding 1 to received signal, converting decimal to binary by multiplying by  $2^{\wedge}$  (15), and finally shifting the result 8 bits to left. Then we get signal, which is closed to embedded signal.

Table 1 shows the comparison between method 1 and method 2. Note that:

- TBM: total number of encoded bits in the message,
- N: number of bits to be replaced in the host,
- NPS: number of bits in sample,
- TBC: total number of bits in the Host signal.

## **4 RESULTS**

To test the Information hiding approaches in time and frequency domains, we encoded different types of embedded messages in Host signal in the both domains. After completing experiments in both domains, we found that signals of various qualities can be used simultaneously, one for the host and one for the message. We also discovered some of the strengths and weaknesses of doing steganography in each domain.

A few of the strengths of the frequency domain are that the host only needs to have the same number of samples as the message. This means that a longer message can be hidden in a given base signal than in the time domain (algorithm 1). Also, frequency domain approach is easy to implement. Finally, the frequency domain implementation is also much less likely than the time domain to be affected by errors that occur during transmission. On the down side, this approach has a lot of distortion in the stego signal. This includes an audible high-pitched cosine that occurs from the modulation. Also, because of the filtering that occurs, the message signal has a limited frequency range and low recovery quality.

When steganography was implemented in the time domain, we found that it had strengths and

weaknesses opposite of those in the frequency domain. There was almost no distortion in the stego signals if only a quarter of the base signal's bits were used to hide the signal. But there is a little distortion in embedded signal when we use algorithm 2. Also, the message could be perfectly recovered and had no frequency limitations. The disadvantages are that the host signal needs to be longer than the message, this is harder to implement. This approach is extremely easy to corrupt during transmission. This could be resolved by encoding the message using hamming code to detect errors. If a hash table was used to determine which samples had bits replaced, this could be a very effective method for digital watermarking. And the problem of host's length is solved by using method 2.

We encoded different images -my portraits as example- inside WAV-signal. The first time there was a large degree of loss in recovered image. We decided to expand the image using Matlab's interpolation features so that there would be more redundancy and the image came through very clearly. This improves the quality of recovered image, which is intelligible, but darker than the original table 2 show the effect of interpolation.

## **5 CONCLUSION**

After applying and studying approaches of hiding information inside WAV-file, as well as touching on the limitations and possibilities of each approach. And based on our study, using WAV signal is good candidate for embedding an acceptable amount of data. Above algorithms for embedding data can easily be implemented and do not visually degrade the host signal to the point of being noticeable.

| Original Image                                                                                                    | Recovered Image after using interpolation | Recovered Image without using       |
|----------------------------------------------------------------------------------------------------|-------------------------------------------|-------------------------------------|
|                                                                                                    | before hiding process                     | interpolation before hiding process |
|                                                                                                    |                                           |                                     |
| n<br><b>Golden Br</b><br>Des Motors<br>$rac{m_{\text{Overre}}}{m_{\text{Overre}}}\frac{m_{\text{Overre}}}{m_{\text{Forre}}}\frac{m_{\text{Corre}}}{m_{\text{Forre}}}\frac{m_{\text{Corre}}}{m_{\text{Forre}}}\frac{m_{\text{Corre}}}{m_{\text{Forre}}}\frac{m_{\text{Corre}}}{m_{\text{Forre}}}\frac{m_{\text{Corre}}}{m_{\text{Forre}}}\frac{m_{\text{Corre}}}{m_{\text{Forre}}}\frac{m_{\text{Corre}}}{m_{\text{Forre}}}\frac{m_{\text{Corre}}}{m_{\text{Forre}}}\frac{m_{\text{Corre}}}{m_{\text{Forre}}}\$<br>Oldahoma<br>Øldshima Giv<br>Arkamas<br>Lista Kedu |                                           |                                     |
|                                                                                                    |                                           |                                     |

Table 2: Effect of interpolation on recovered messages.

In order to prevent the detection of the watermark by a user, a hashing algorithm and even possibly some kind of encoding could be used. When manufacturers produce CD writers, they could include the decoder for the encoding method to determine whether or not it can make copies of the disk. Once the encoding algorithm is recognized by the burner it could return a message to the user stating that the disk is unburnable due to copyright law.

Since the digital watermark would still be in place if the users recorded the CD to their hard drive they still could not burn the music to a CD. In order for this to work completely, there must also be an agreement with the makers of "CD-ripping" software.

## **REFERENCES**

- Steven W. Smith, 1997.The Scientist and Engineer's Guide to Digital Signal Processing by California Technical Publishing ISBN 0-9660176-3-3 http://www.dspguide.com/pdfbook.htm.
- Wu, Min, Liu, Bede, 2003, Multimedia Data Hiding. ISBN: 0-387-95426-0. Springer. New York, 1st edition.
- Lenti, Jozsef, 2000. Steganographic Methods. Budapest: Budapest University of Technology and Economics, Muhlbauer,
- F. Hartung, J.K. Su, B. Girod: "Spread Spectrum Watermarking: Malicious Attacks and Counterattacks", Proc. of SPIE, Security and Watermarking of Multimedia Contents, vol. 3657, Jan., 1999.
- M. D. Lutovac, D. V. Tosic, B. Filter Design for Signal

Processing using MATLAB and Mathematic L. Evans Prentice Hall, ISBN 0-201-36130-2.

- V. V. Alexandrov, N. D. Gorsky, 1985, Image Representation and Processing in Recursive Approach, ISBN: 0-7923-2136-7 Kluwer Academic
- F.A.P. Petitcolas, R.J. Anderson, M.G. Kuhn: ``Information Hiding - A Survey'', Proc. of IEEE, pp.1062-1078, July, 1999.
- F. Hartung, M. Kutter: ``Multimedia Watermarking Techniques'', Proc. of IEEE, pp.1079-1107, July, 1999.
- Lenti, Jozsef, 2000. Steganographic Methods. Budapest: Budapest University of Technology and Economics, Muhlbauer,
- Swanson, 1996, Erik, et al, Steganography in Signals.http://www.owlnet.rice.edu.
- N.F. Johnson. Steganography and digital watermark information hiding. http://www.jjtc.com/Steganography.
- F.A.B. Petitcolas. The information hiding homepage digital watermarking and Steganography. WWW:http://www.cl.cam.ac.uk/fapp2/steganography, 1997. University of Cambridge, Computer Laboratory, Security